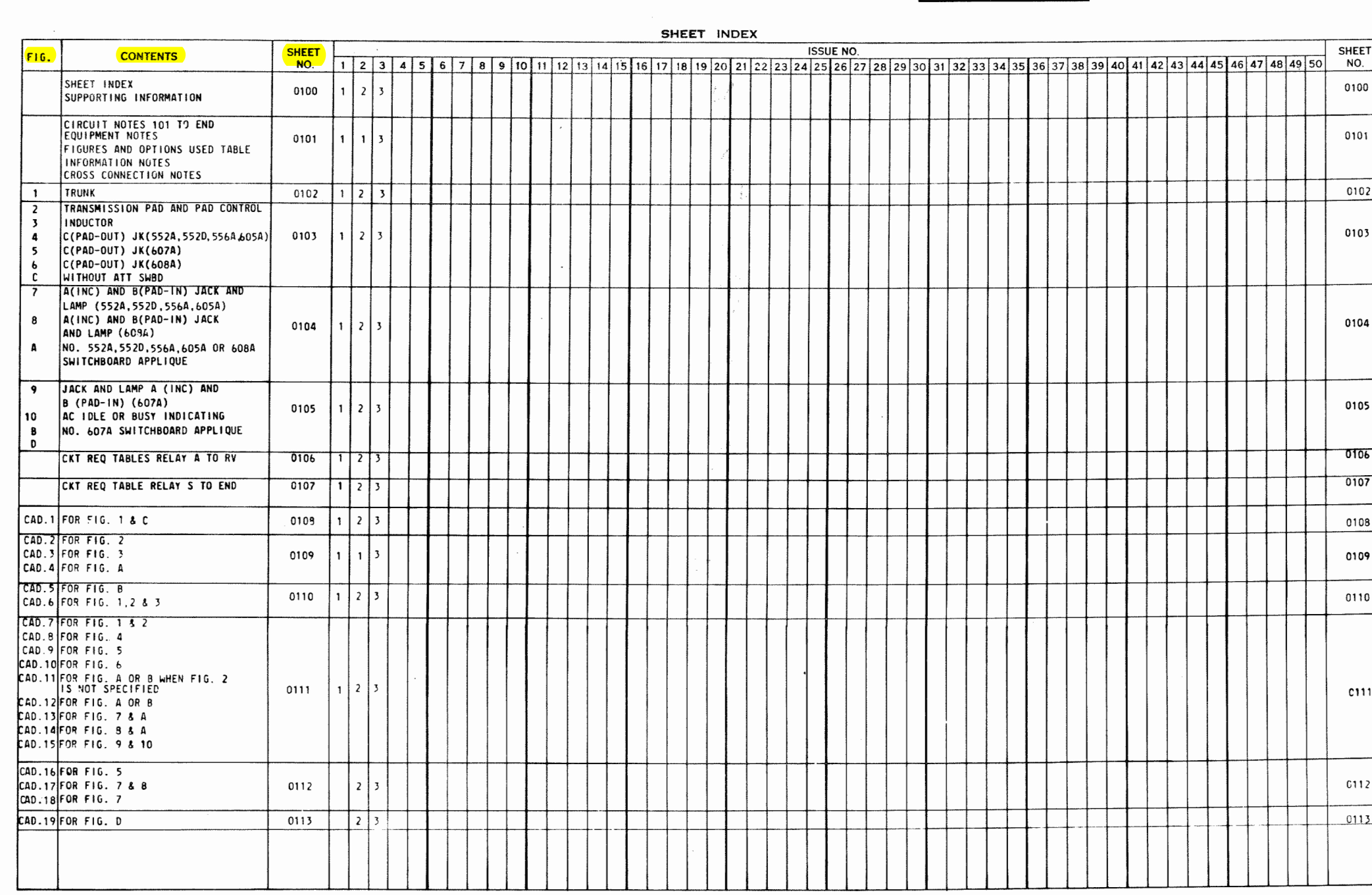

 $10 - 66299 - 05$ 

 $\cdot$ 

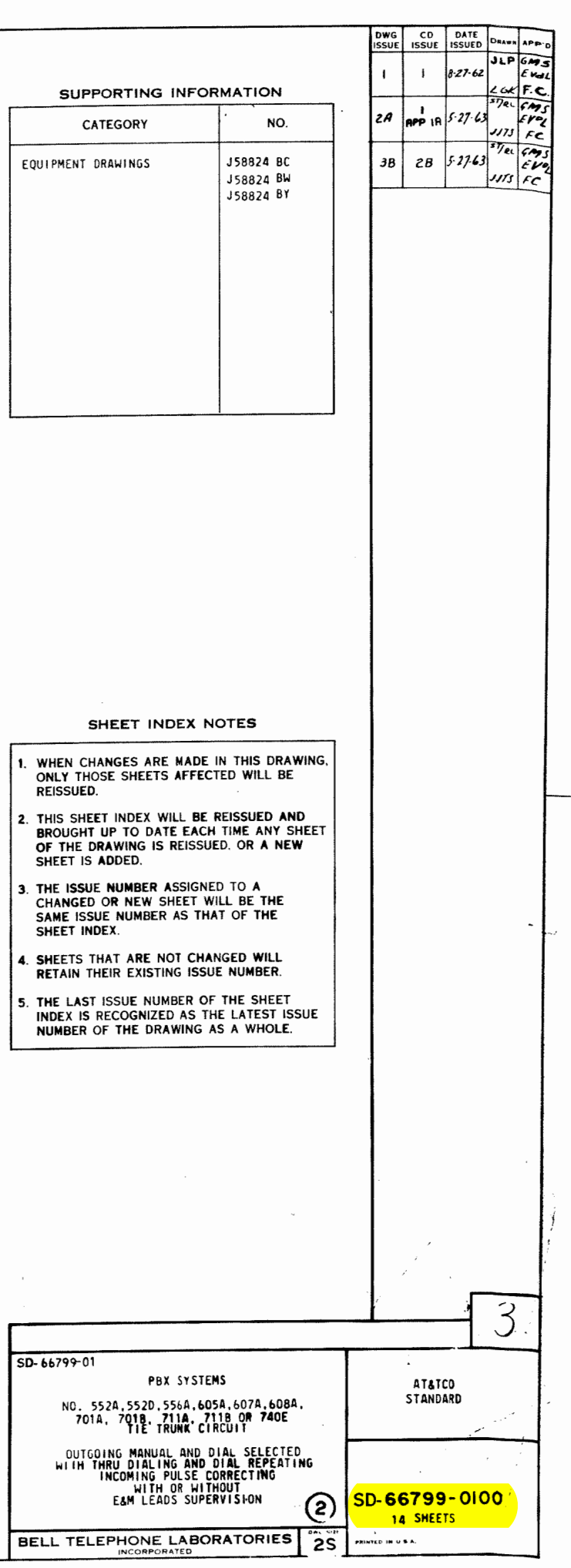

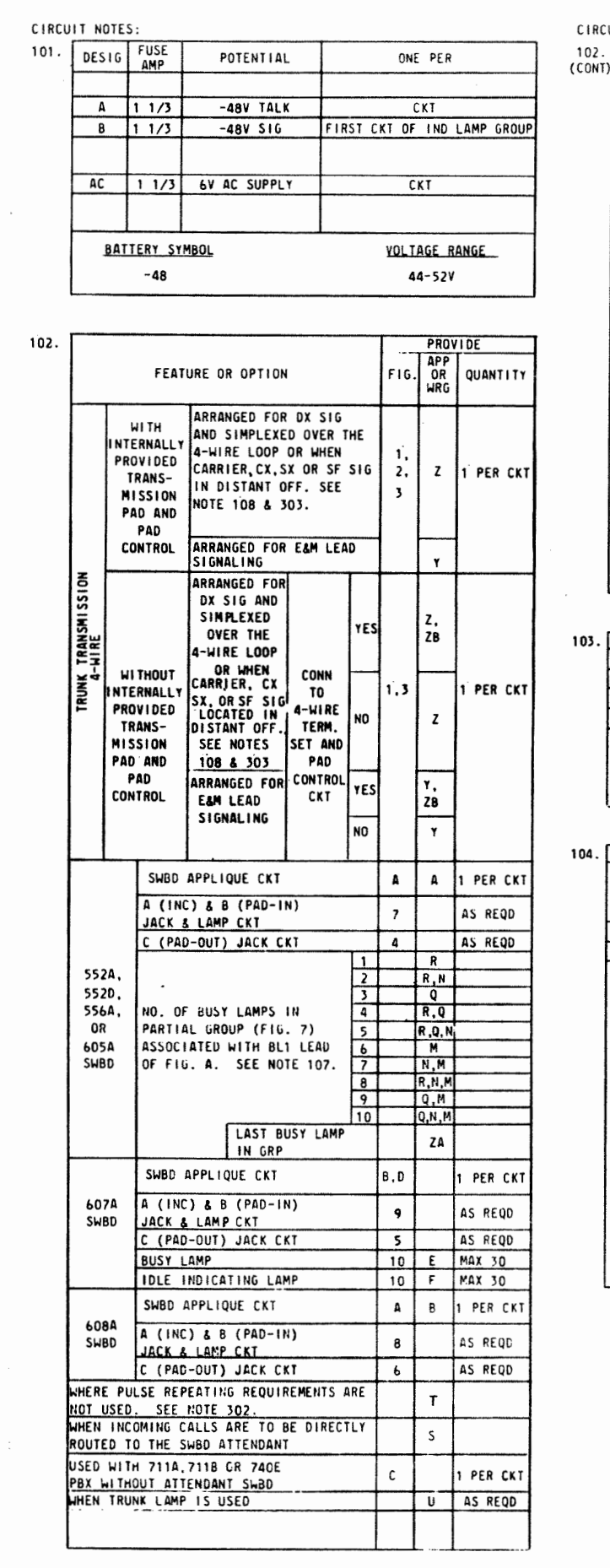

¥

 $1.7480 \times 6.65$ 

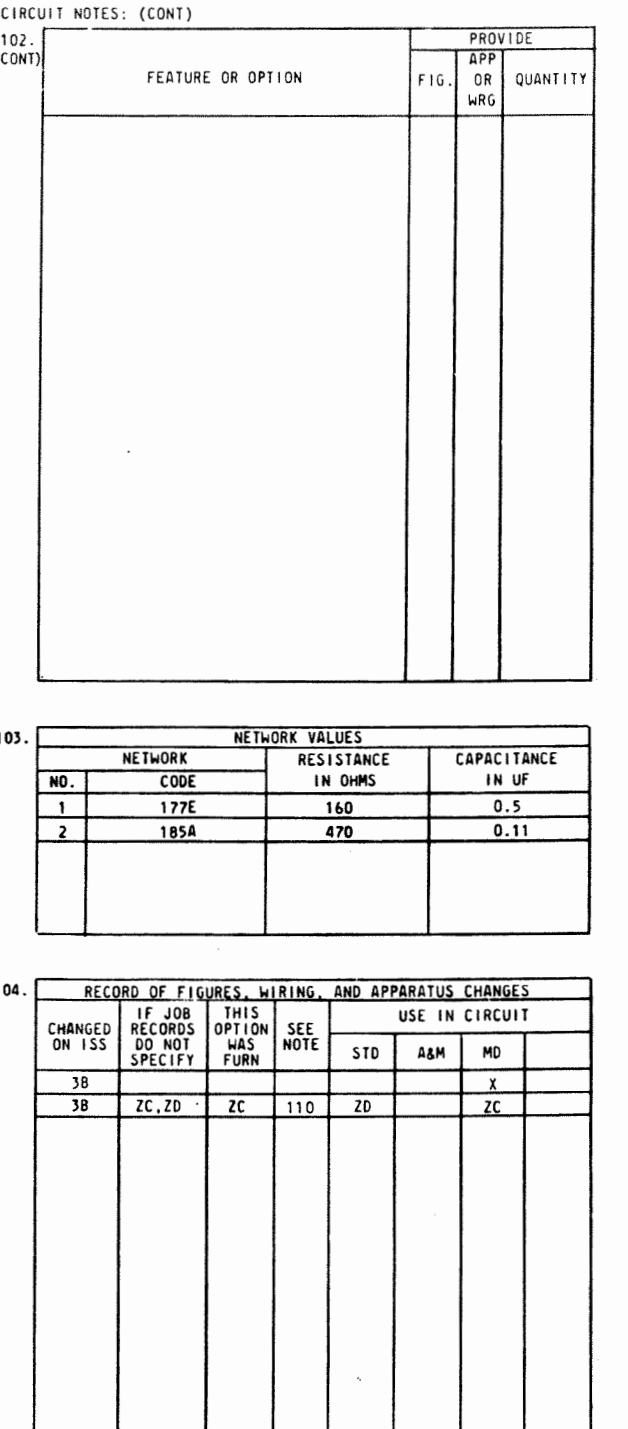

CIRCUIT NOTES: (CONT) 105. THERE SHALL BE A MAXIMUM OF SIX (LINE) LAMPS.

- 106. THE VOLTAGE ACROSS THE TERMINALS OF THE (G2) LAMP AT THE<br>END OF THE MULTIPLE FARTHEST FROM THE AC SUPPLY SHALL BE  $4.5 - 5V$ .
- 107. CONNECT FULL GROUPS OF 10 BUSY LAMPS TO LEAD BL AND ONE<br>GROUP OF 10 OR LESS LAMPS TO BL1.
- 108. WHEN ARRANGED FOR DX SIGNALING:
	- A. STRAP (NA), (NB), AND (NC) RESISTORS SO THAT THEIR SUM IS EQUAL TO ONE-HALF THE LOOP RESISTANCE OF ONE OF THE CABLE PAIRS OF THAT SIMPLEX CIRCUIT PLUS 1250 ± 125 OHMS. (TRANSMIT AND RECEIVE CABLE CON-DUCTOR RESISTANCE SHOULD NOT DIFFER BY MORE THAN 5%).
	- B. PROVIDE V AND W OPTIONS AS REQUIRED TO PREVENT (R) RELAY FROM FOLLOWING DIAL PULSES ON OUTGOING CALLS.
- 109. WHEN ARRANGED FOR DX SIGNALING AND A AND B LEADS ARE<br>SIMPLEXED OVER THE 4-WIRE LOOP, E AND B1 LEADS SHOULD<br>NOT BE INTERCONNECTED. WHEN ARRANGED FOR E AND M LEAD<br>SIGNALING, A AND B LEADS SHOULD NOT BE INTERCONNECTED.
- 110. THE DIFFERENCE BETWEEN THE (DS) RELAYS, FIG.A, IS AS

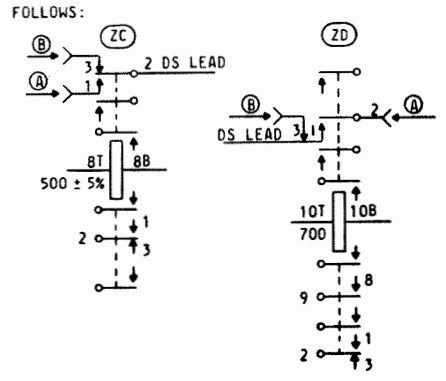

EQUIPMENT NOTES:

- 201. WHEN ARRANGED FOR DX SIGNALING:
	- MHEN ARRAINGED FUR DA SIGNALING.<br>A. STRAP (NA), (NB), AND (NC) RESISTORS SO THAT THEIR<br>SUM IS EQUAL TO ONE-HALF THE LOOP RESISTANCE OF ONE OF THE CABLE PAIRS OF THAT SIMPLEX CIRCUIT PLUS 1250 ± 125 OHMS. (TRANSMIT AND RECEIVE CABLE CONDUCTOR RESISTANCE SHOULD NUT DIFFER BY MORE THAN  $5\%$ ).
	- B. PROVIDE V AND W OPTIONS AS REQUIRED TO PREVENT (R)<br>RELAY FROM FOLLOWING DIAL PULSES ON OUTGOING CALLS.

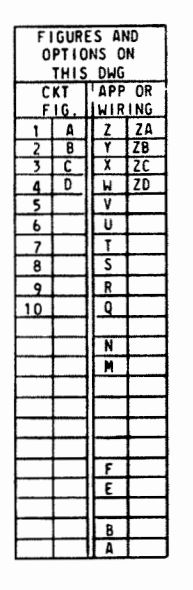

https://www.telephonecollectors.info/

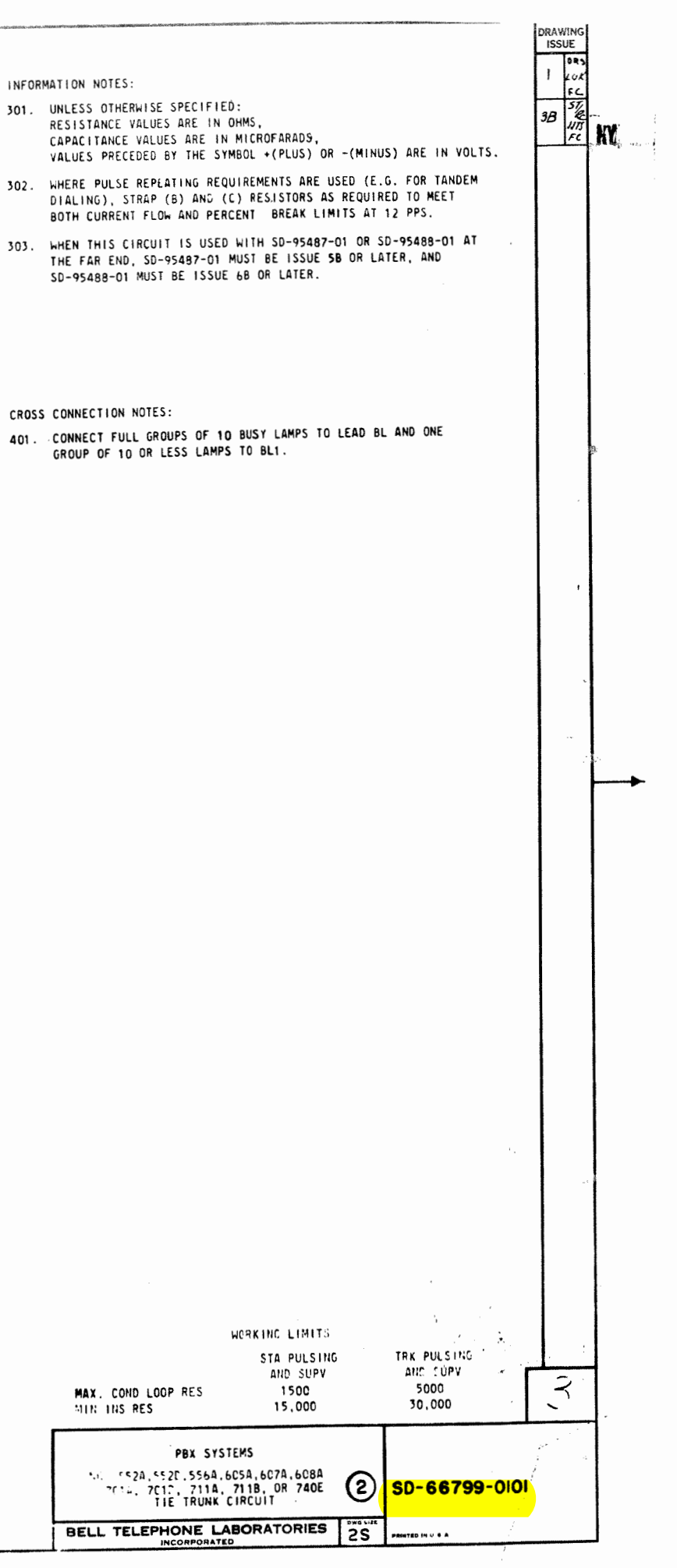

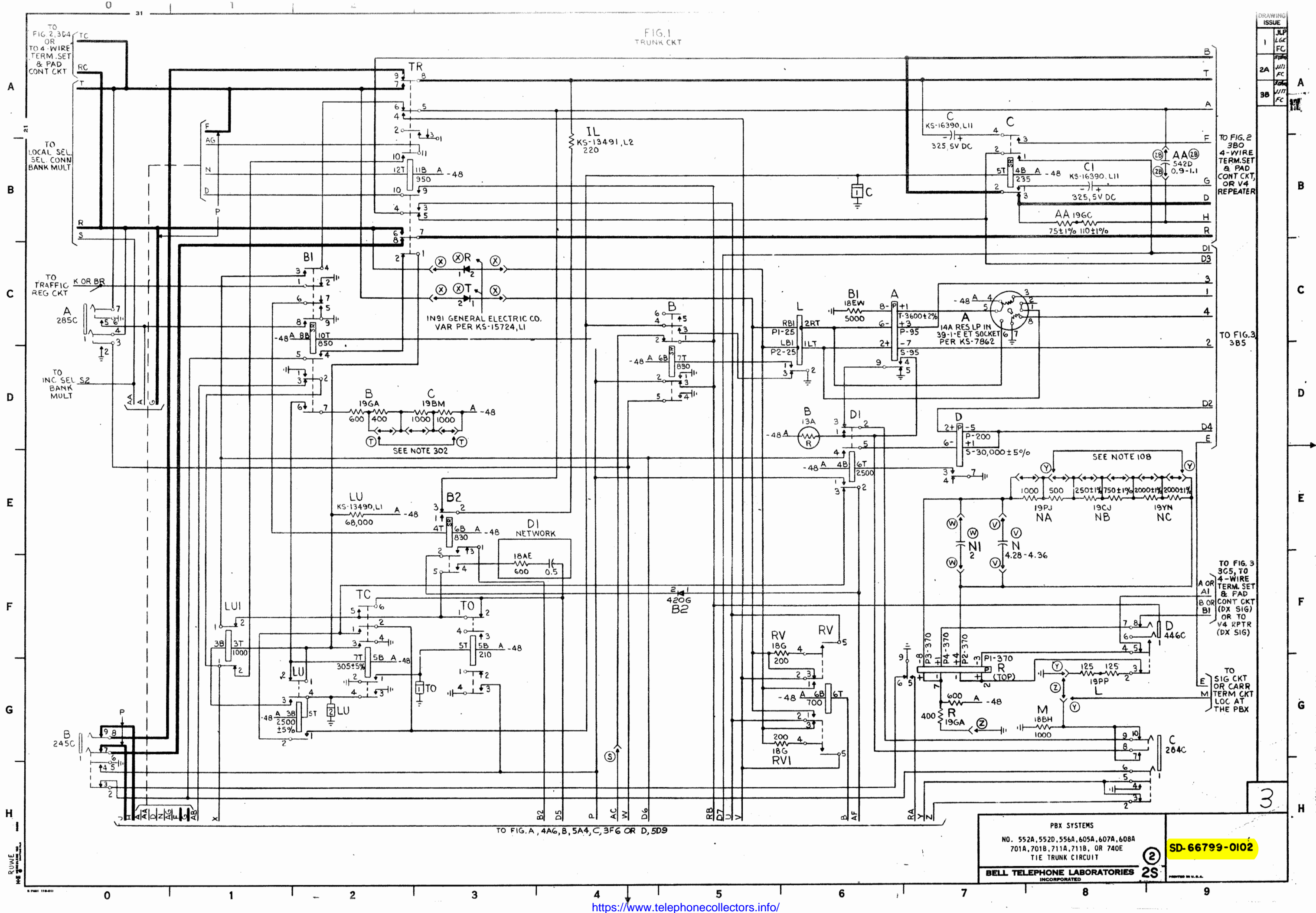

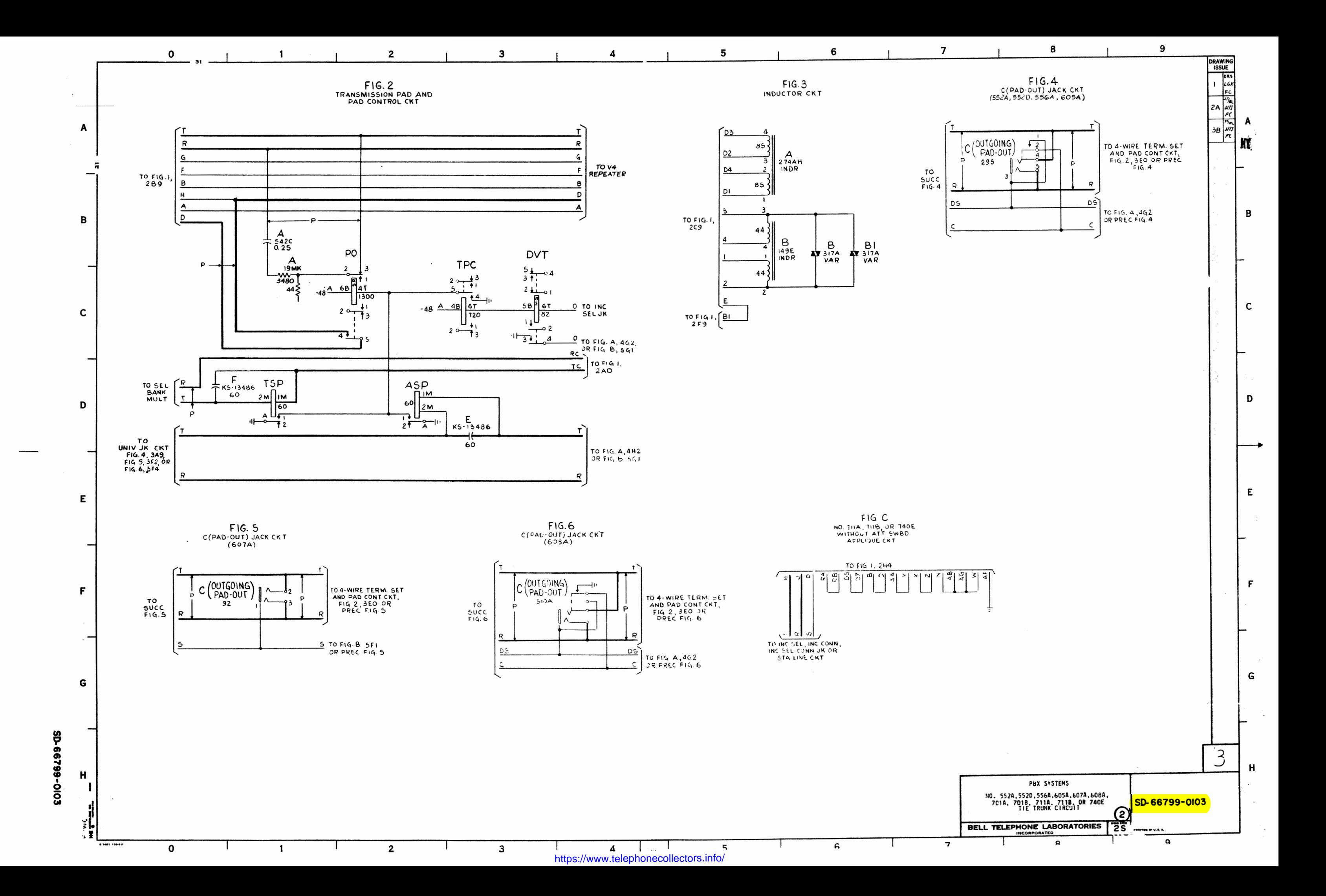

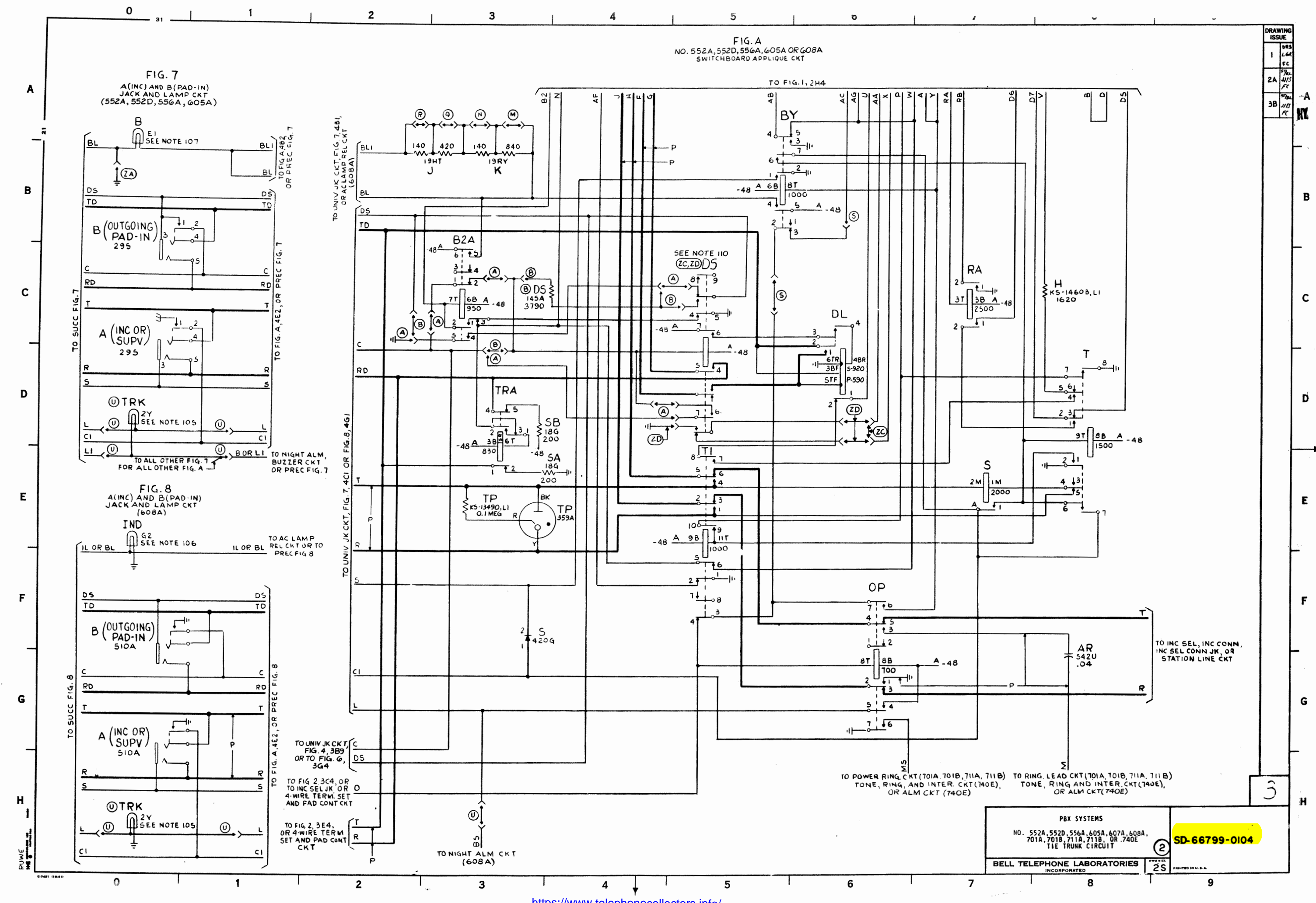

https://www.telephonecollectors.info/

 $\boldsymbol{3}$ 

 $\rightarrow$ 

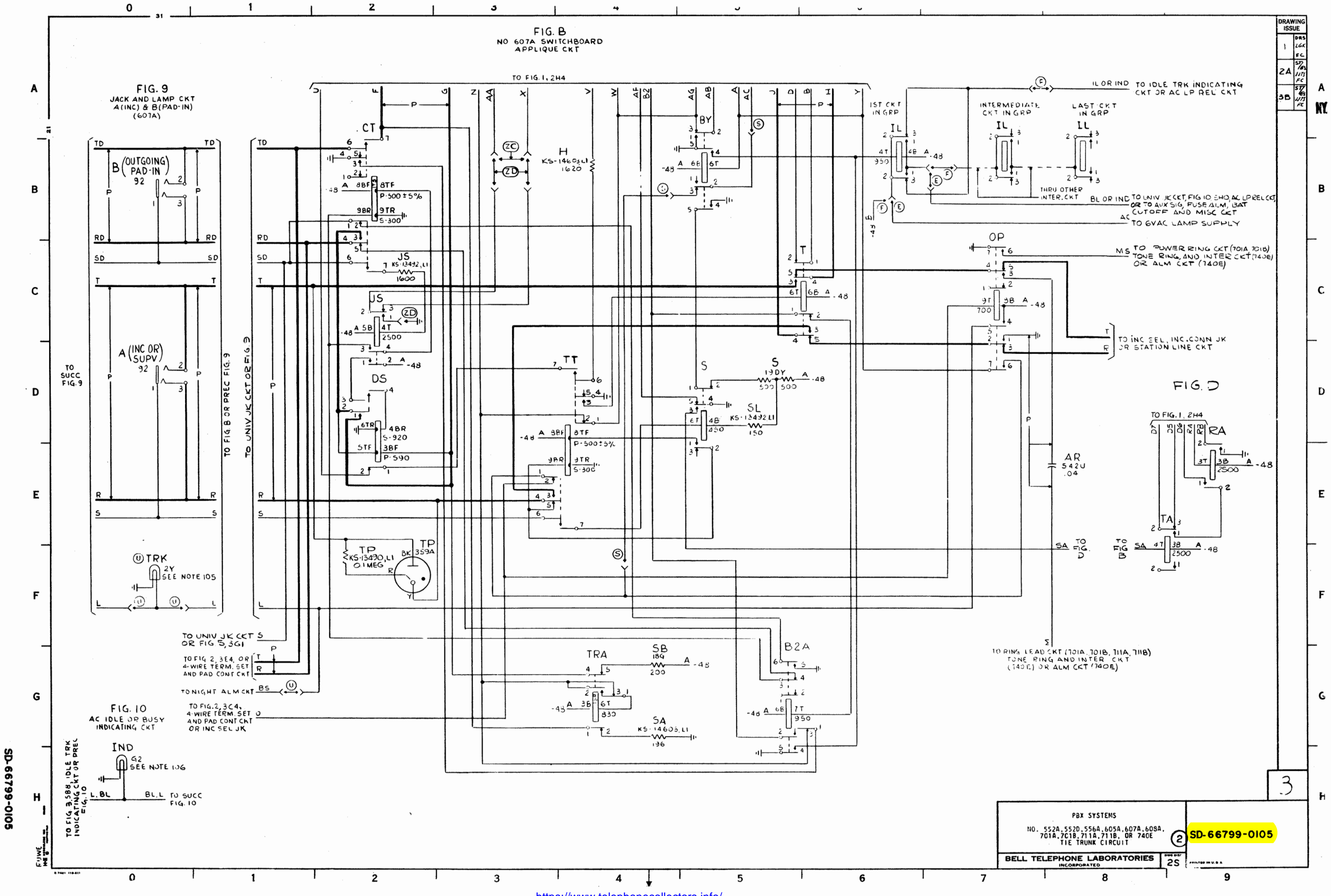

https://www.telephonecollectors.info/

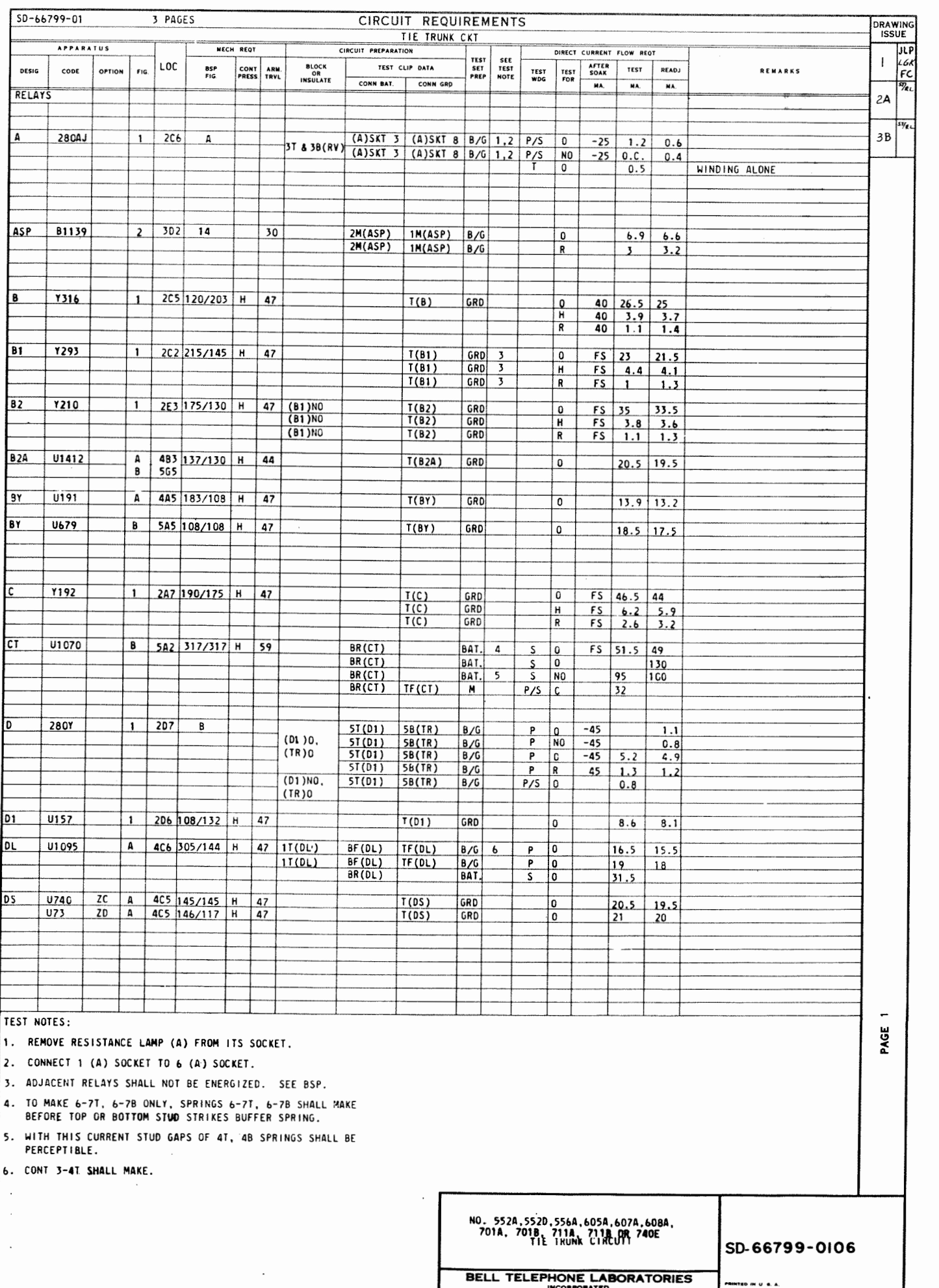

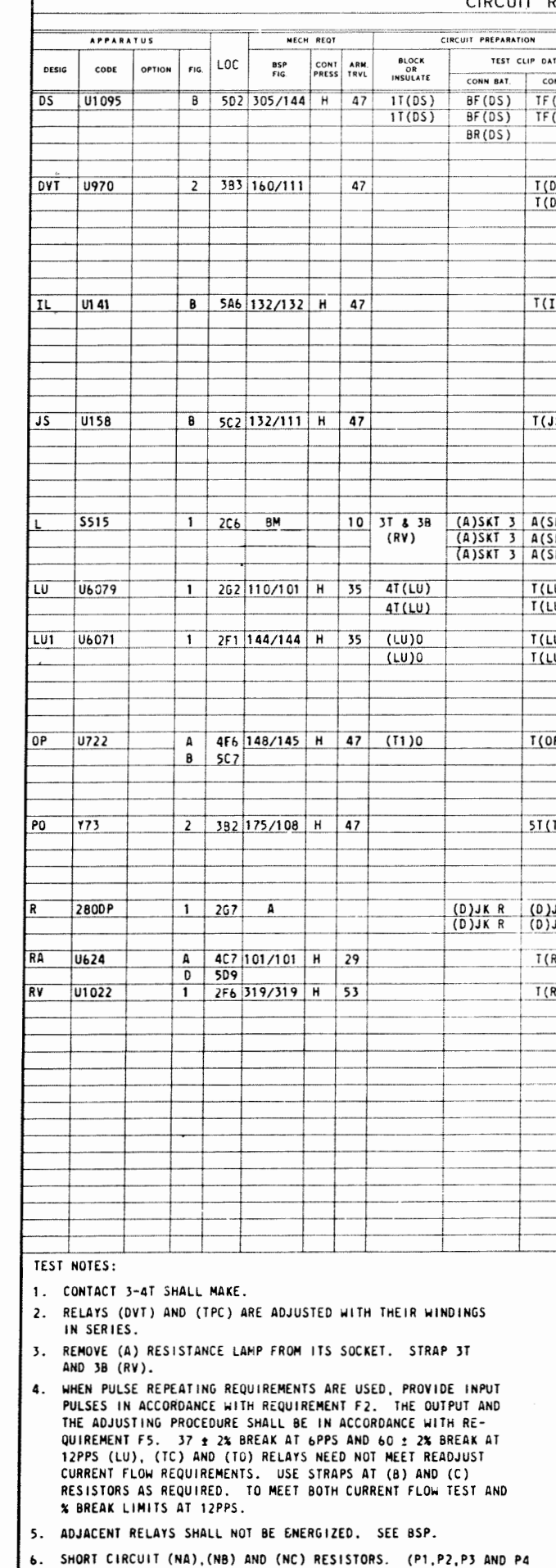

CONNECTED IN SERIES.)

6-7488 (6-80)

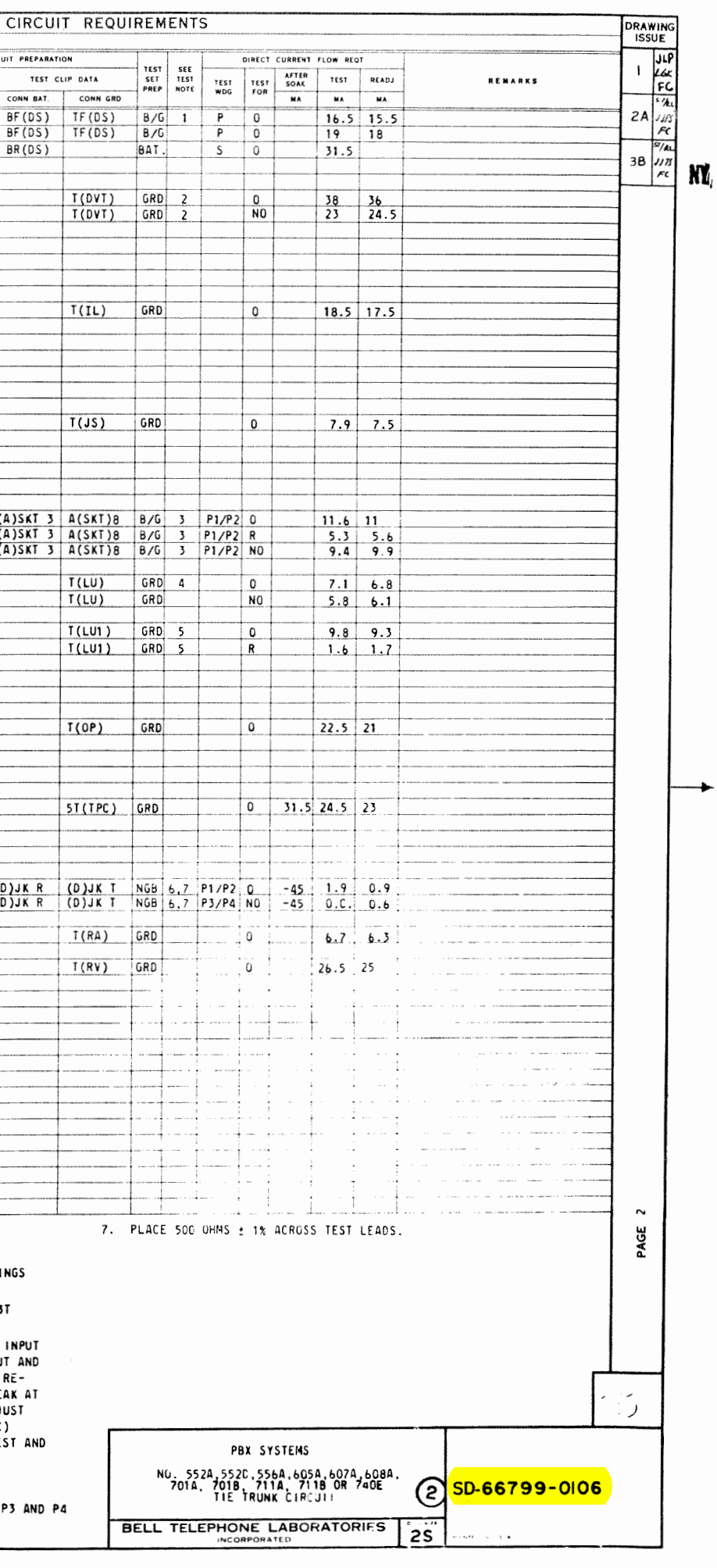

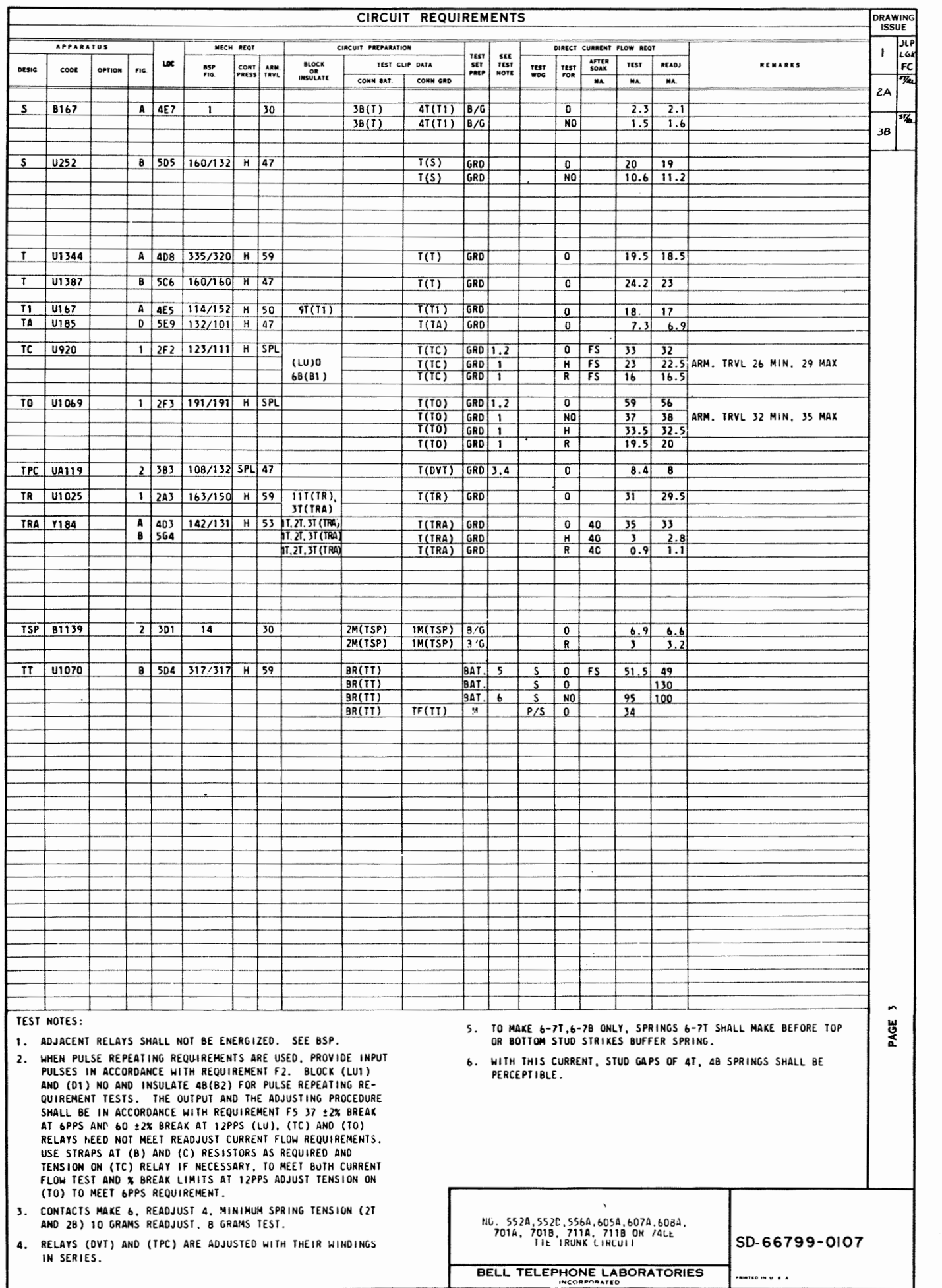

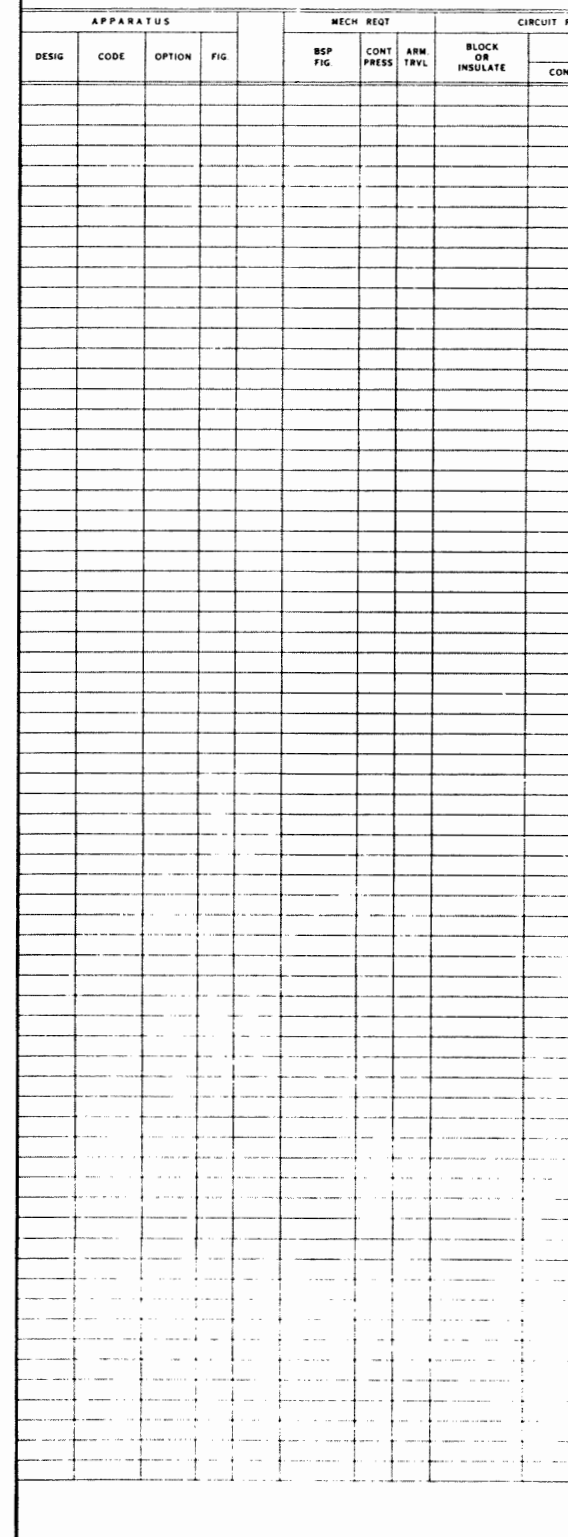

 $\overline{\phantom{a}}$  $\sim$ 

50-66799-0107

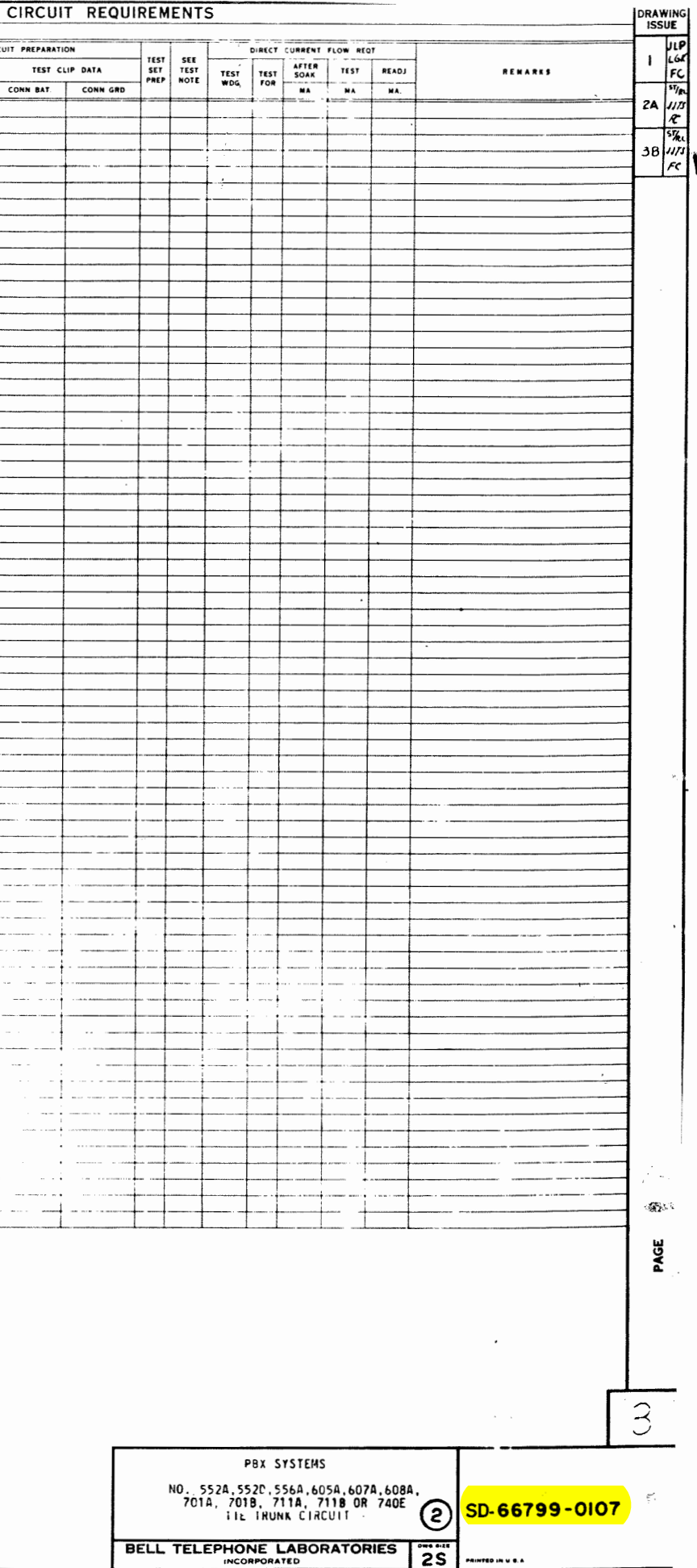

## $\mathcal{I}$

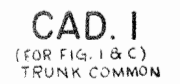

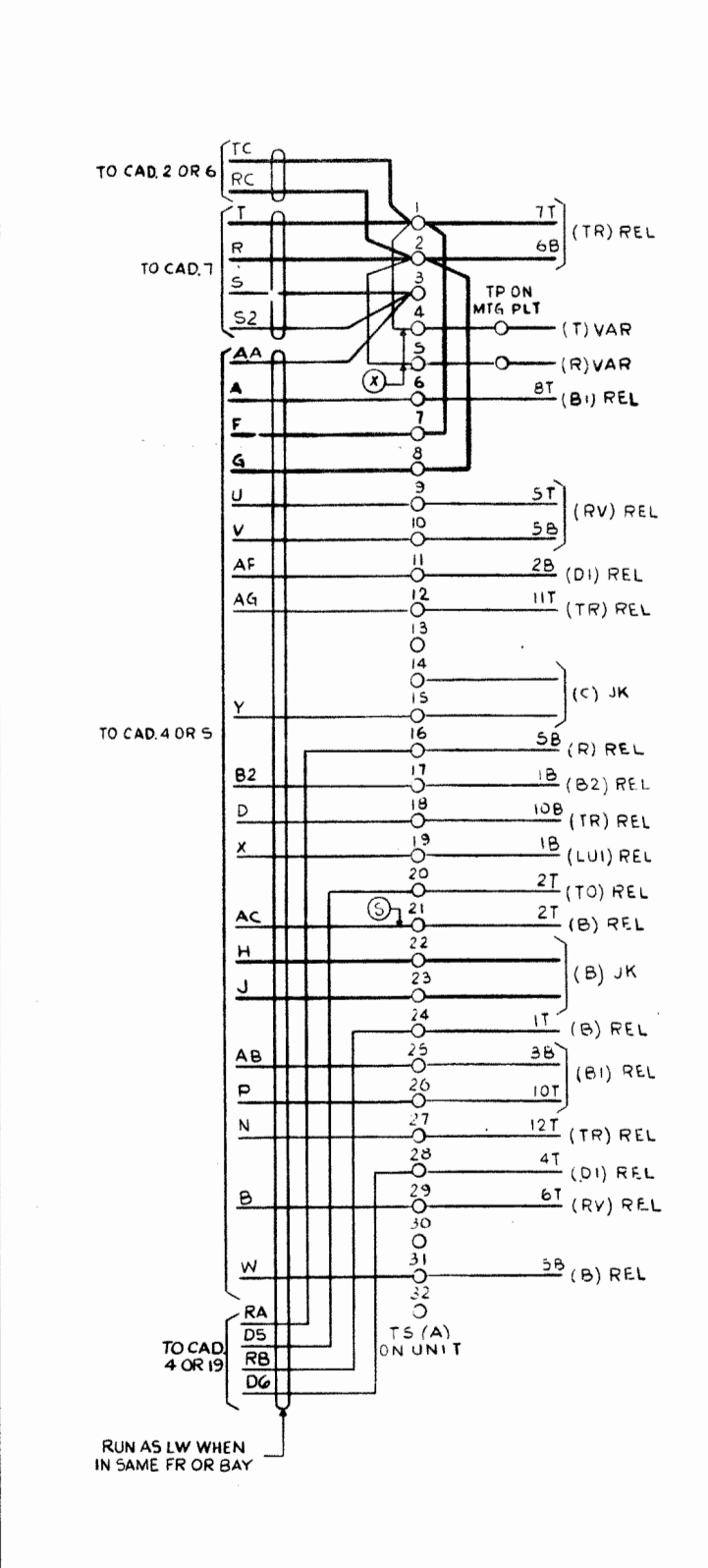

n ≹

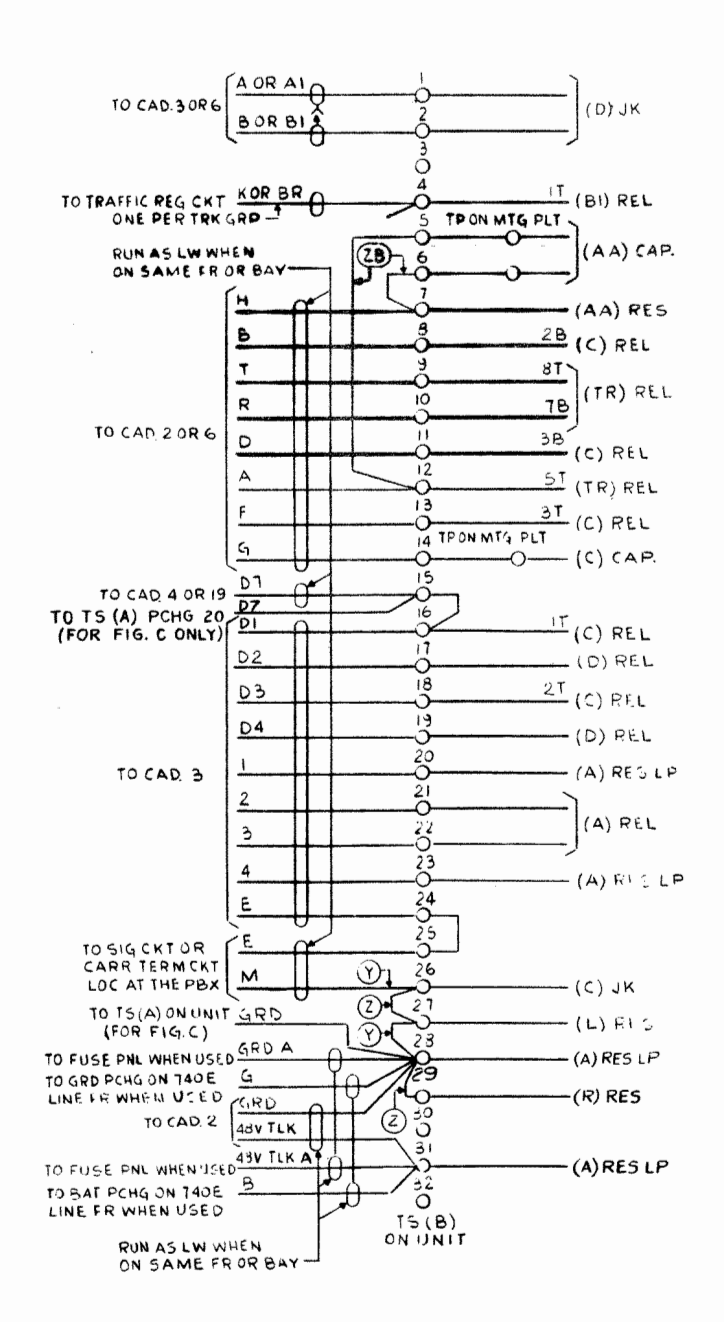

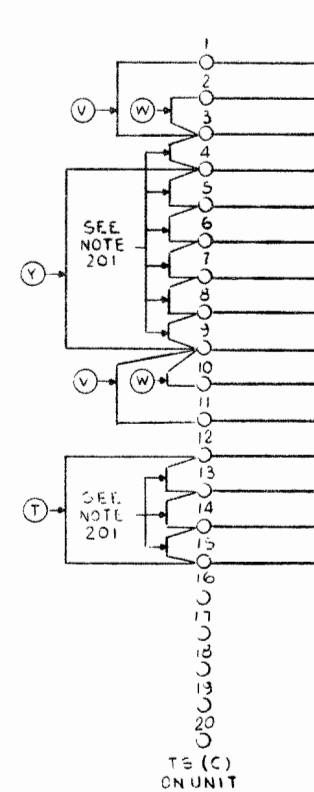

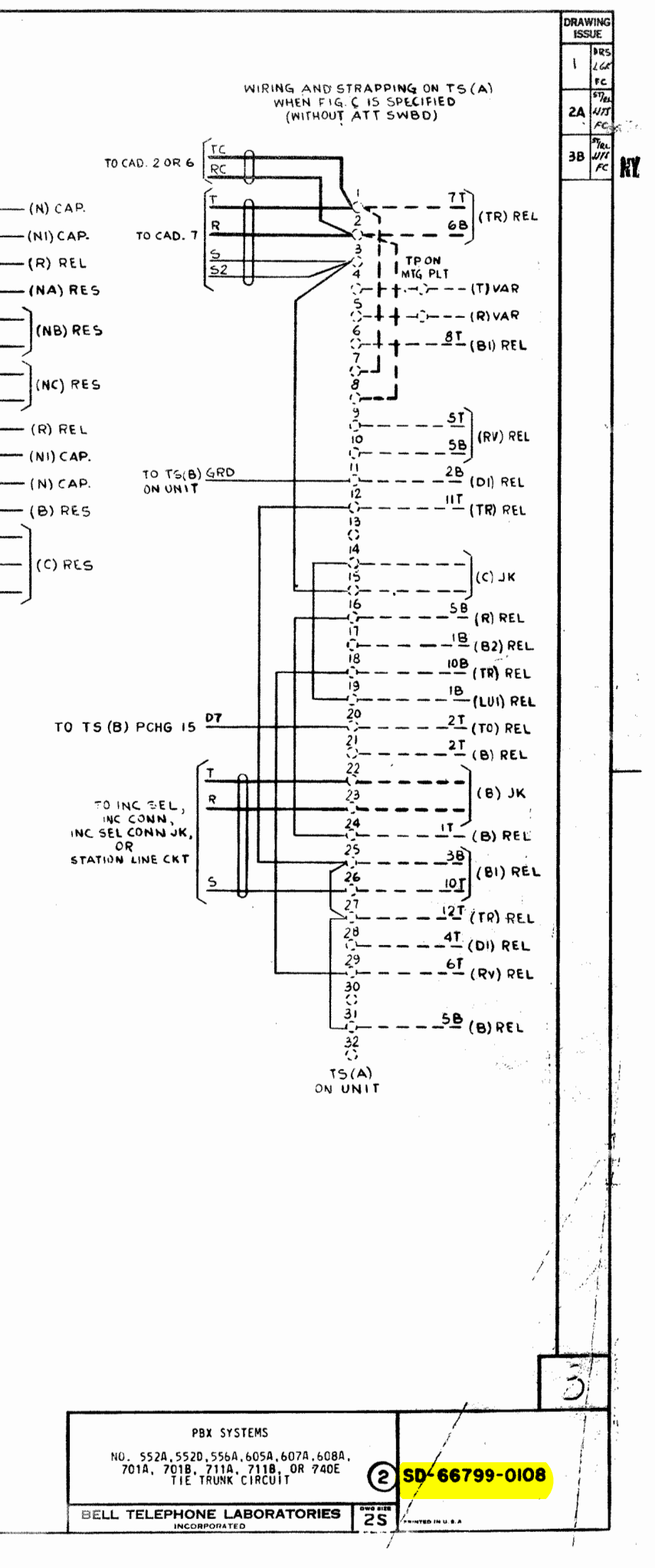

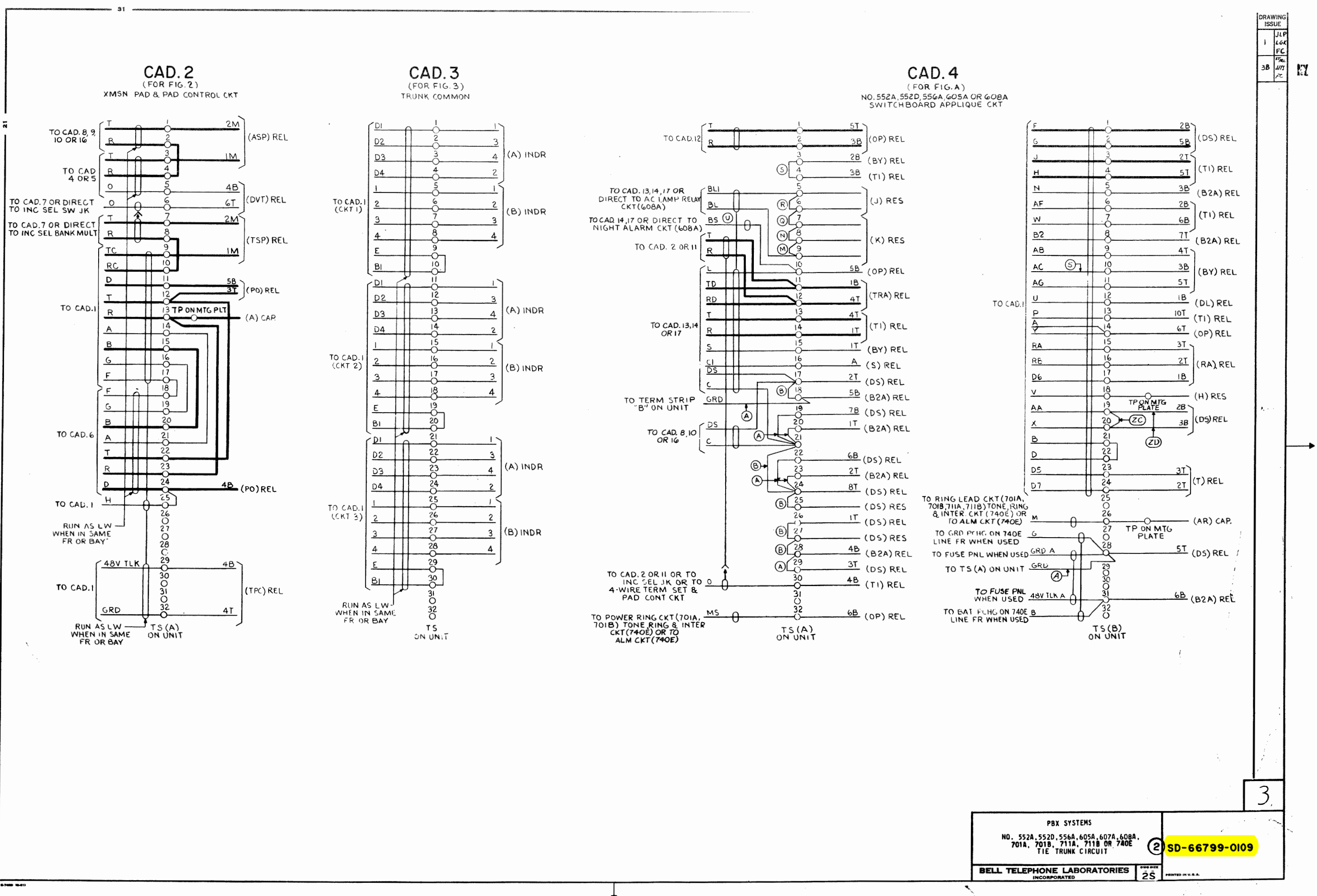

المعاكر

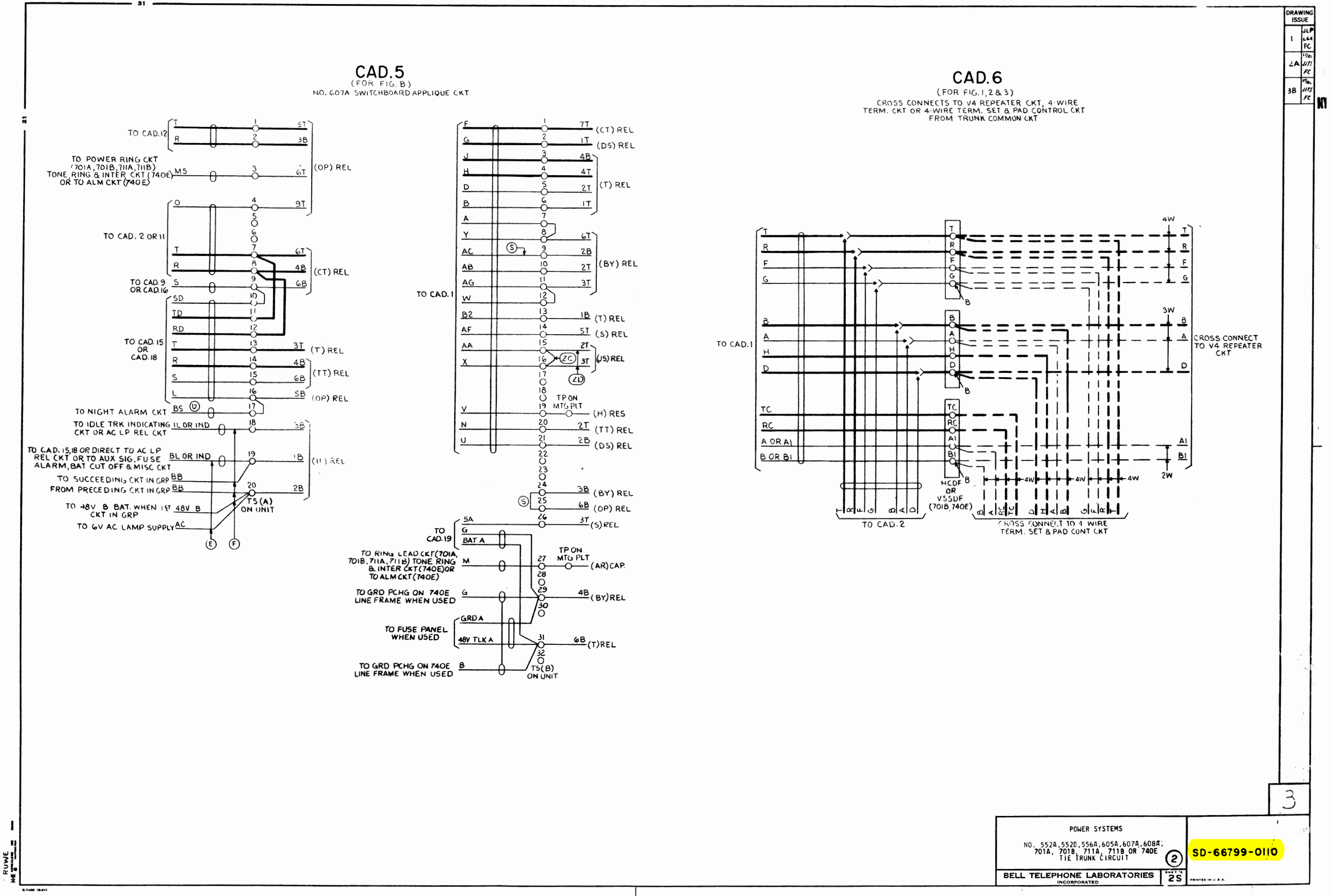

30-66799-0110

https://www.telephonedollectors.info/

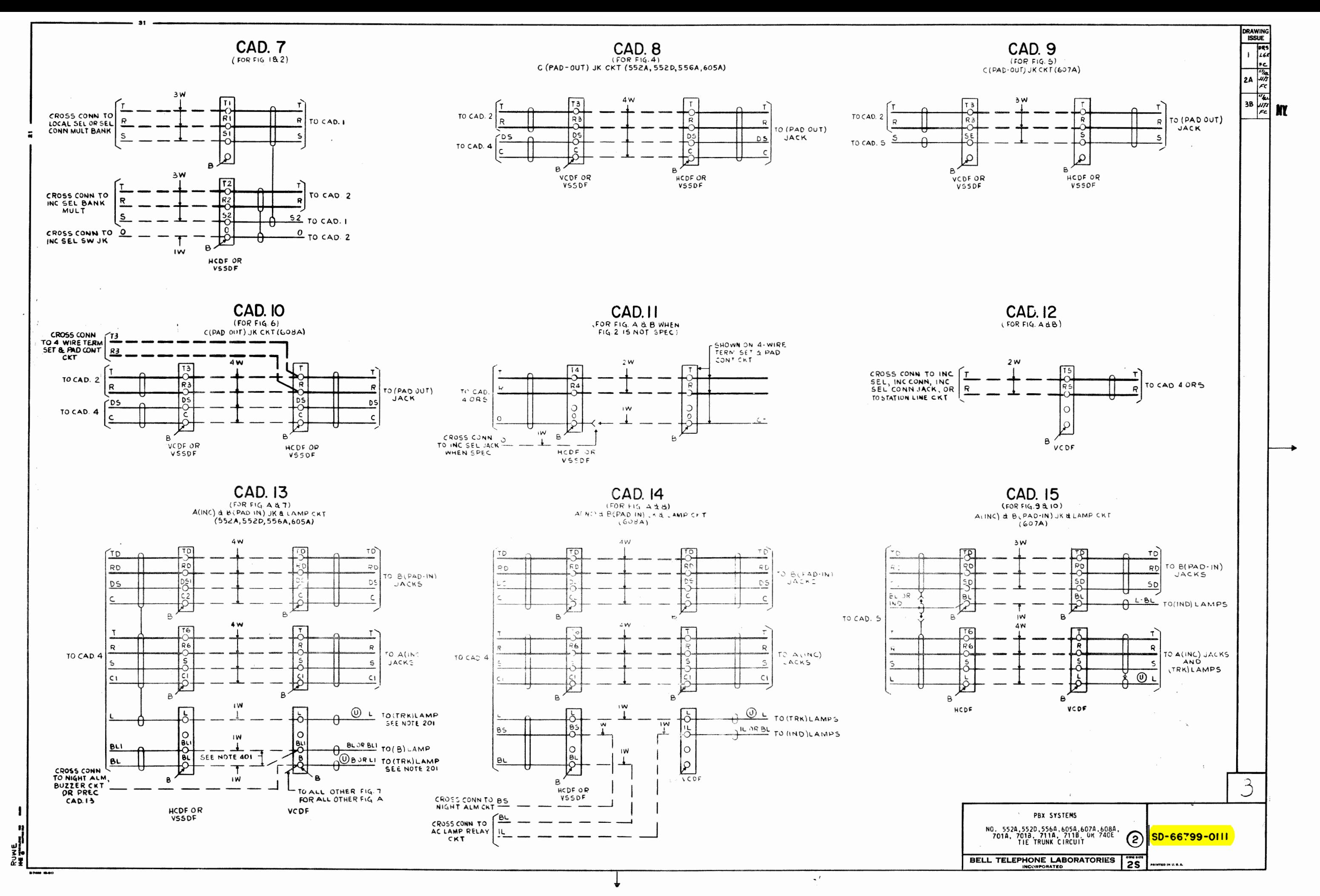

110-66499-

https://www.telephonecollectors.info/

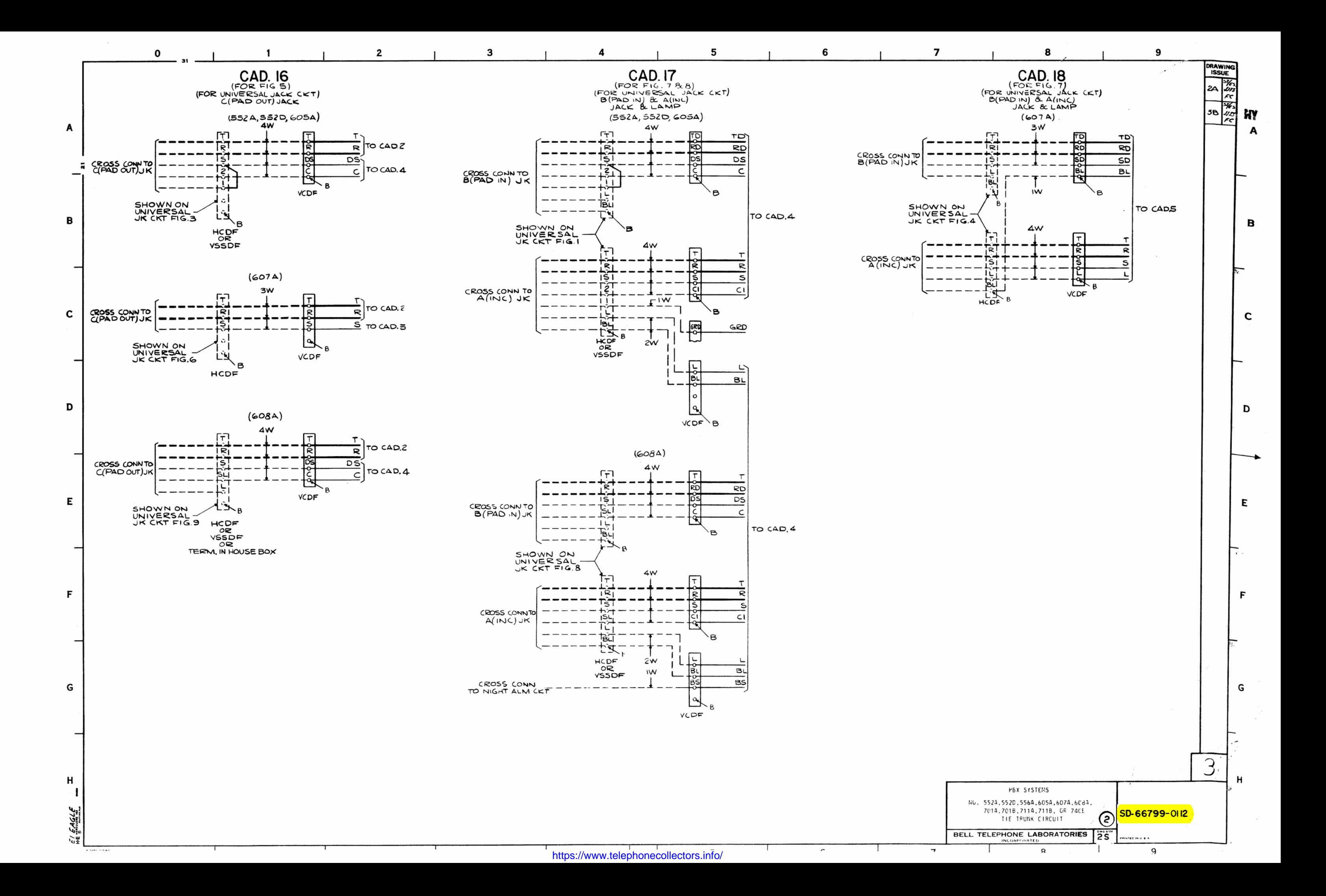

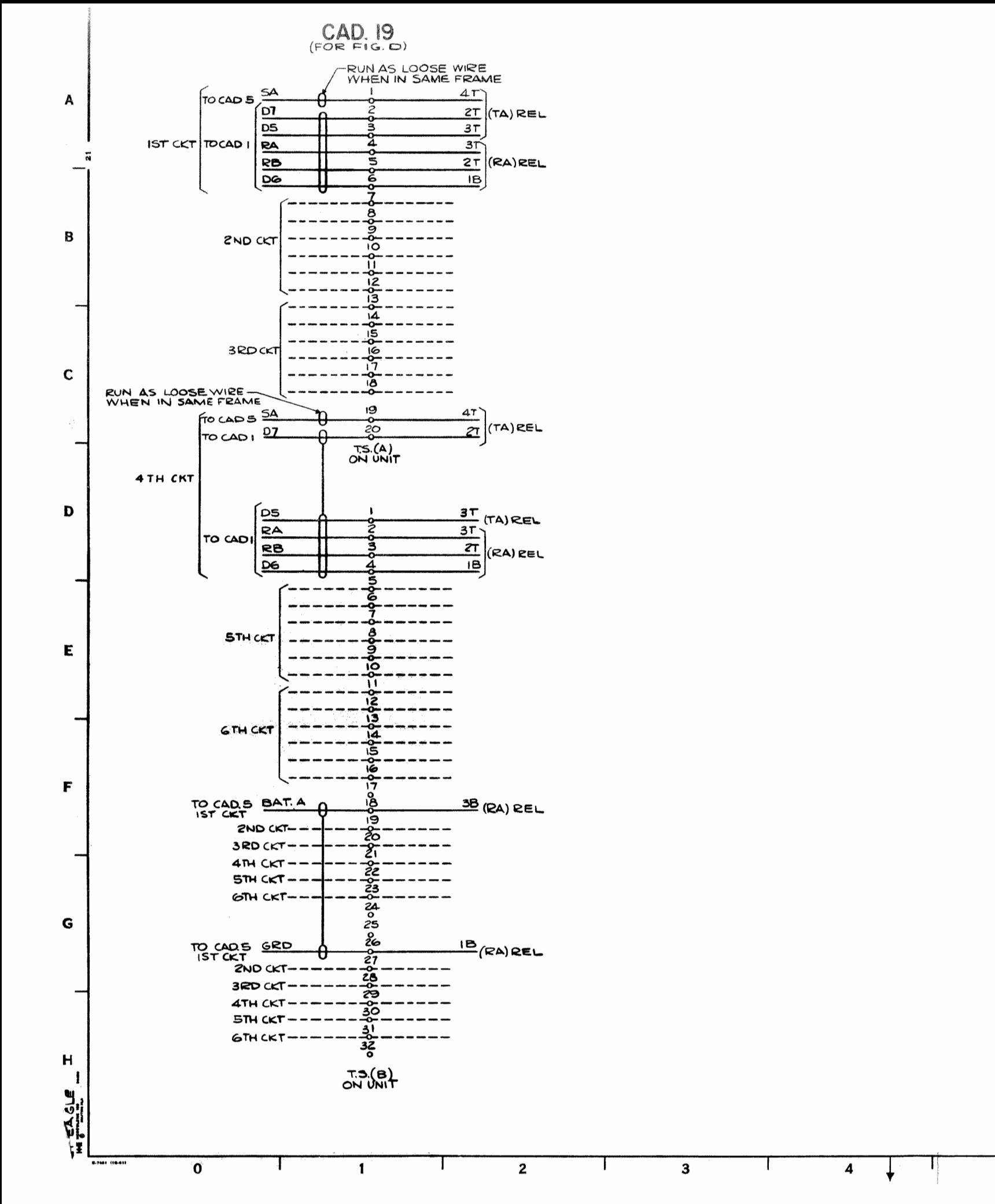

https://www.telephonecollectors.info/

5

 $6\phantom{1}$ 

 $\mathbf{I}$ 

 $\sim$ 

 $\overline{7}$ 

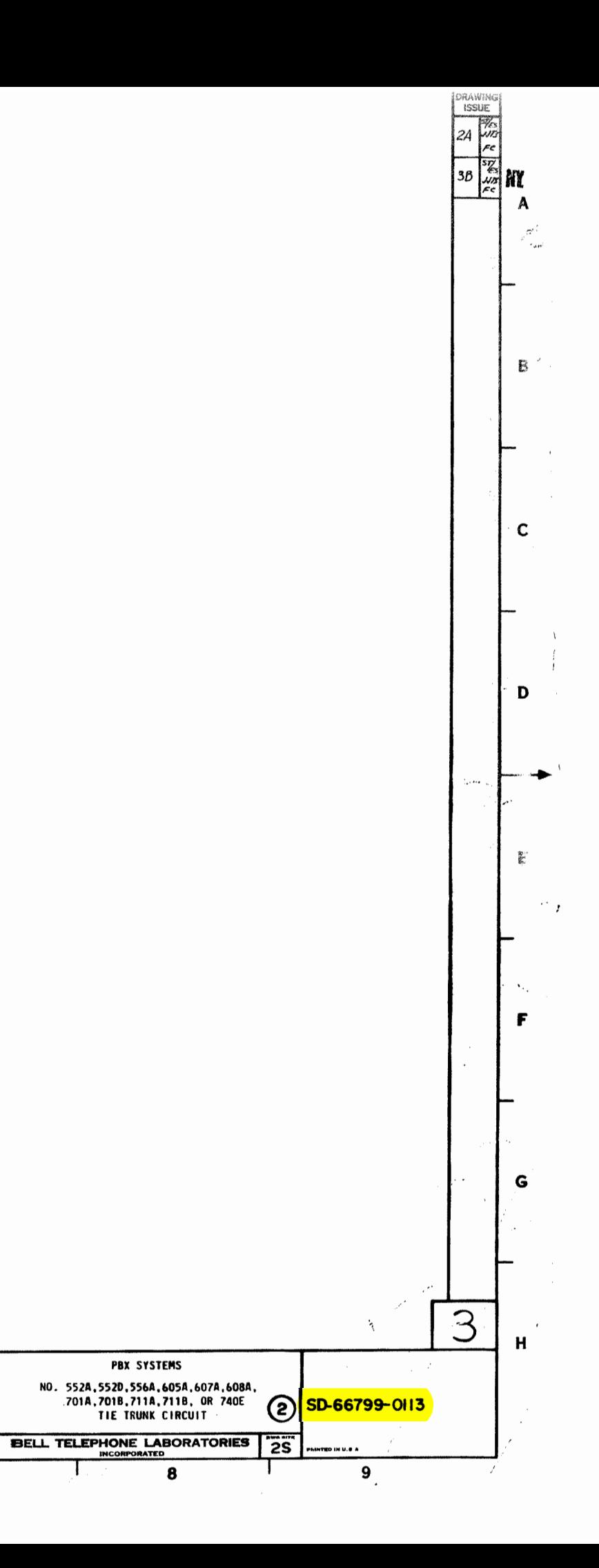